## DESTEK DOKÜMANI

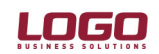

Ürün Ürün : Đnsan Kaynakları / Gold Bordro : Araçlar / Excel'e Veri & Excel'den Veri Aktarımı

## ÜCRET BİLGİLERİNİN EXCEL ORTAMINDAN SİCİL KARTLARINA AKTARIMI:

Excel'den sicil kartlarına ücret bilgilerinin aktarılmasında kullanılır.

- 1. Ücret bilgi aktarımı, son atama ve kaydına yapılır. Bu nedenle ücret değişikliklerinin tarihsel olarak izlenmesi istendiğinde, sicil kartlarında ücret değişikliği tarihine ait ücret bilgisi olmayan boş bir atama kaydı oluşturulması gerekmektedir. Bu işlem sicil kartında atamalar bölümünden elle eklenebileceği gibi, toplu ücret ayarlama işlemi ile tüm personele otomatik olarak yapılabilir.
- 2. Erişim ağacında araçlar/işlemler bölümünden "Excel'e Veri Aktarımı" seçilir. Aktarım dosyası için isim verilerek personel bilgilerinin ilgili dosyaya boş olarak aktarılması sağlanır.

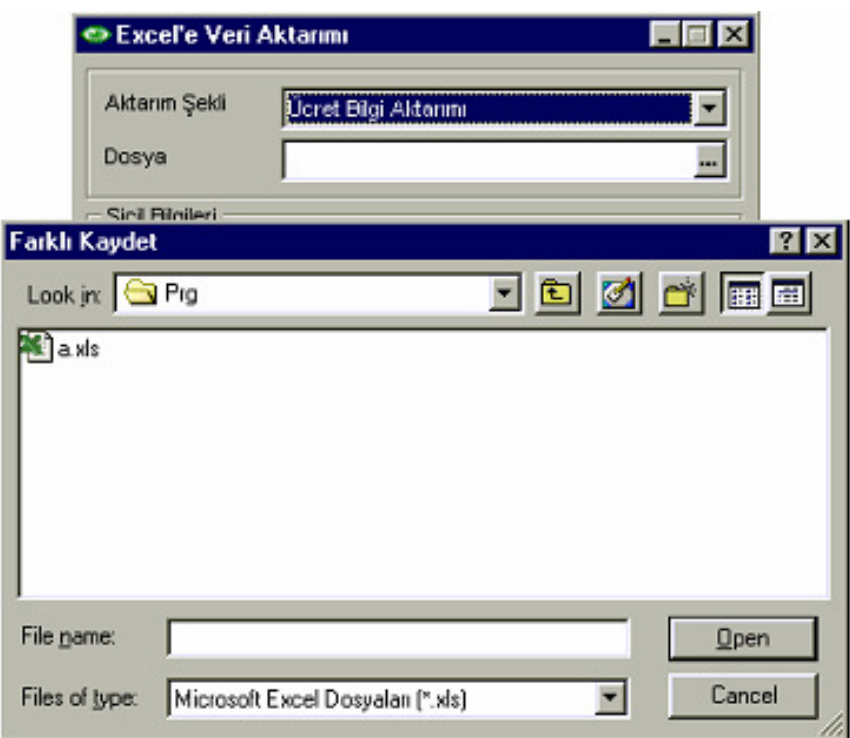

3. Excel'e aktarılan bilgiler aşağıdaki format gibi olacaktır.

Konu : Ücret bilgi aktarımı

Revizyon Tarihi : 27.04.2005

Revizyon No : 2

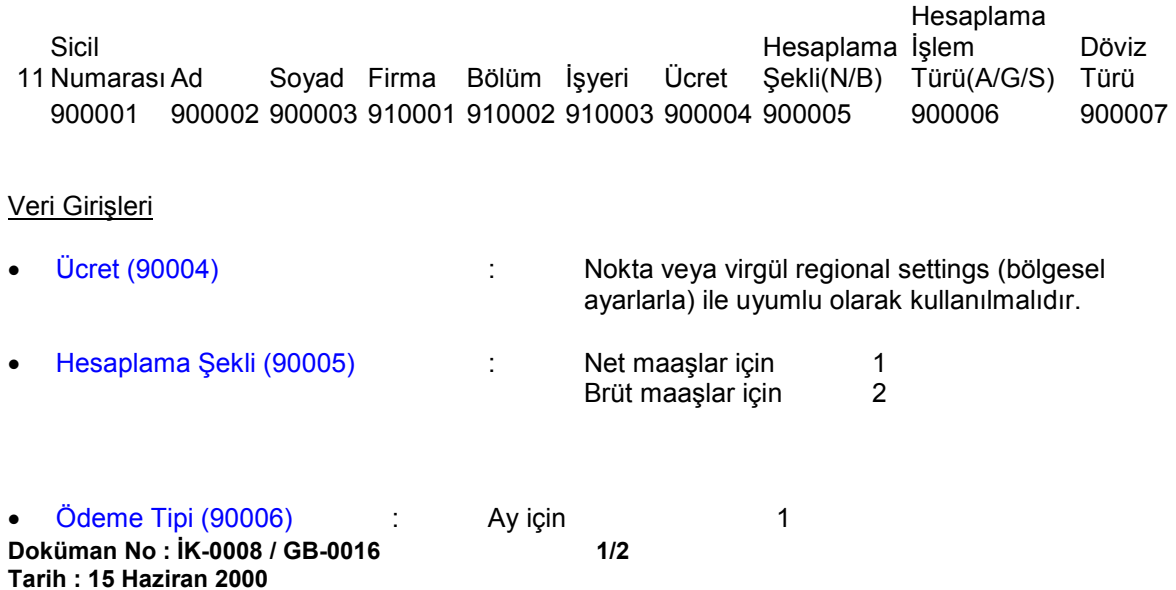

## DESTEK DOKÜMANI

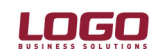

Ürün Ürün : İnsan Kaynakları / Gold Bordro<br>1 - Bölüm : Araclar / Excel'e Veri & Excel'de : Araçlar / Excel'e Veri & Excel'den Veri Aktarımı Gün için 2

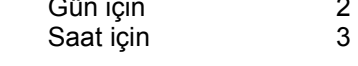

• Döviz türü (90007) : Programda belirtilen semboller kullanılmalıdır.

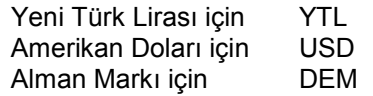

4. Excel'e aktarılan dosyada, 3. maddedeki bilgiler ışığında bilgi girişi yapıldıktan sonra "Excel'den Veri Aktarımı" aracılığı ile ilgili dosyada kaydedilmiş bilgiler programa aktarılır.

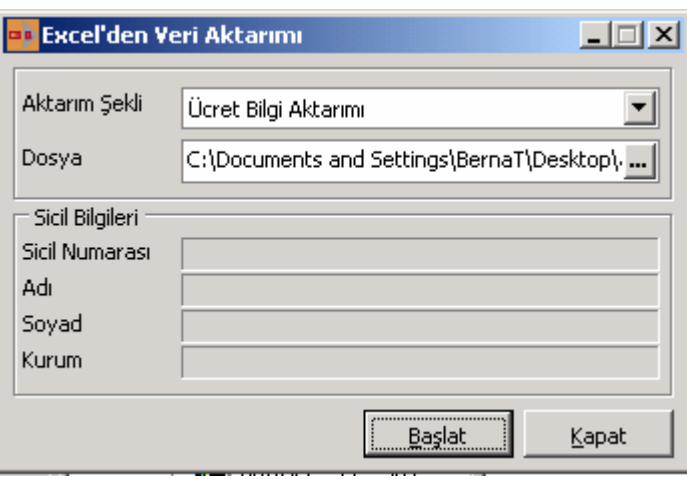